# Kursversioner i Ladok3

En kursplan kan ha flera versioner som innehåller olika moment. Det innebär att kursen har olika versioner. I gamla Ladok kallades det provuppsättning.

När man gör en Om‐registrering på en kurs som har flera versioner, så måste man ta reda på enligt vilken version studenten nu ska examineras.

I Ladok kan man just nu, bara rapportera resultat i en kursversion i taget. Vi har meddelat nationella Ladok‐förvaltningen att man behöver kunna rapportera i flera kursversioner för samma student, om man väljer att det är så studenten ska examineras. När en sådan funktionalitet kan prioriteras vet vi inte ännu.

## **Så här söker du fram kursens versioner i Ladok:**

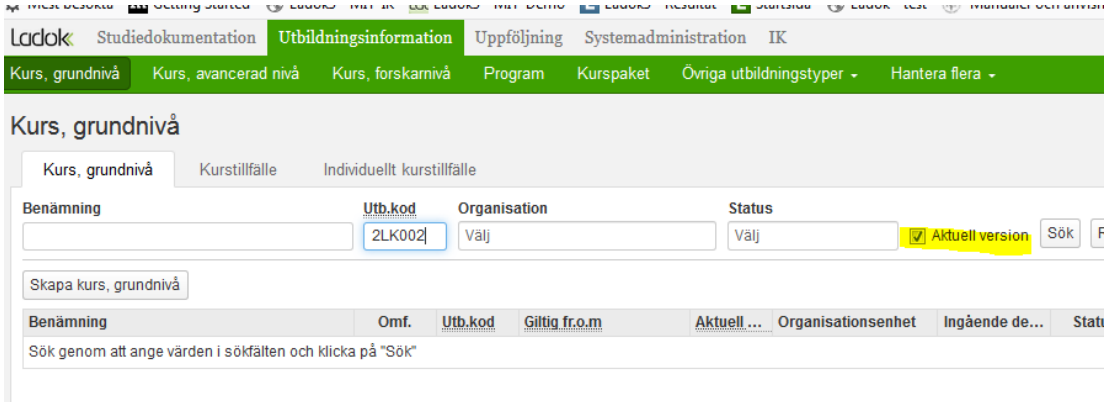

Gå in på fliken Utbildningsinformation.

#### Ange kurskod i fältet utb.kod

Ta bort bocken från rutan Aktuell version och klicka sök.

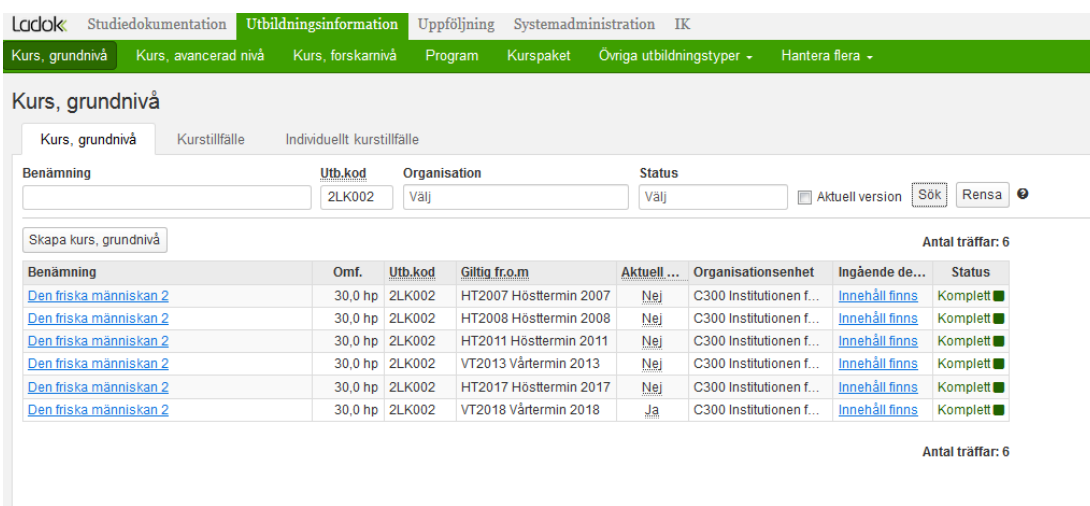

Då ser man om kursen har flera versioner.

Klicka på länken under Benämning för att se vilken version kursen har.

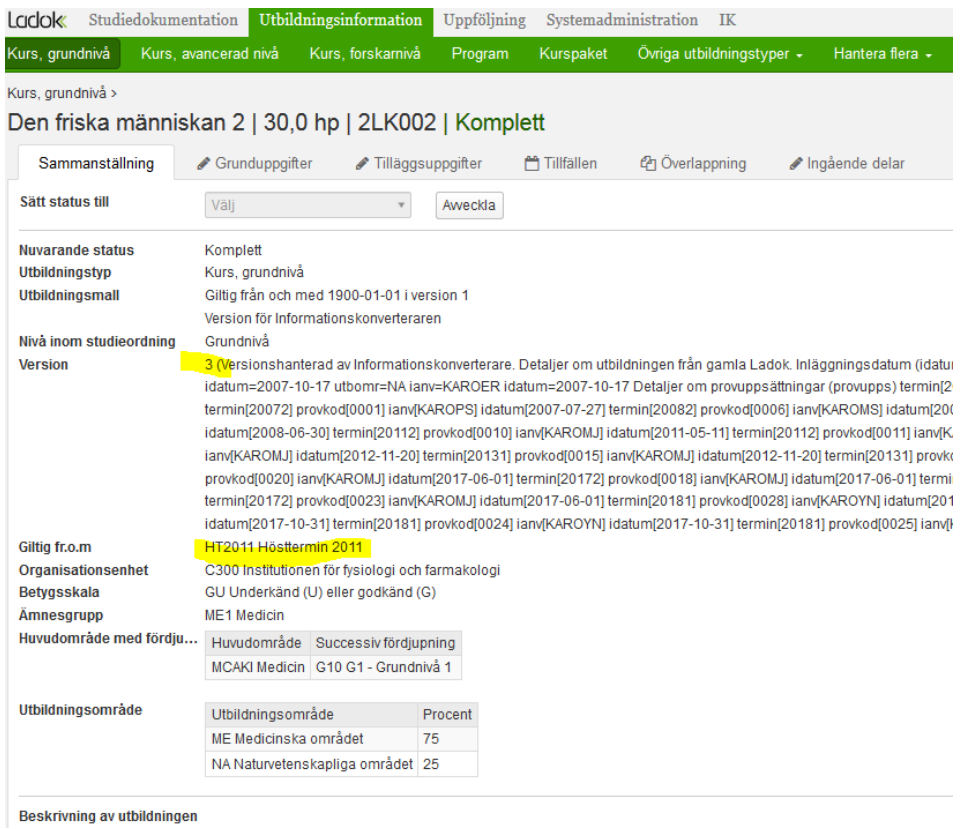

I sammanställningen för kursen framgår kursens version och fr.o.m. vilken termin versionen är giltig.

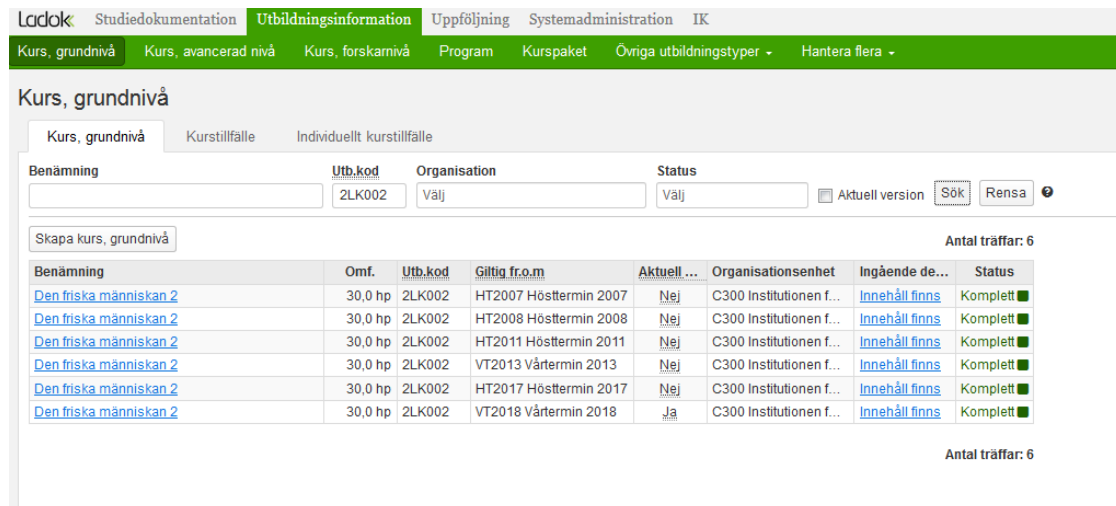

Klicka på länken Innehåll finns för resp kursversion för att se provuppsättningen.

# *Ladok3*

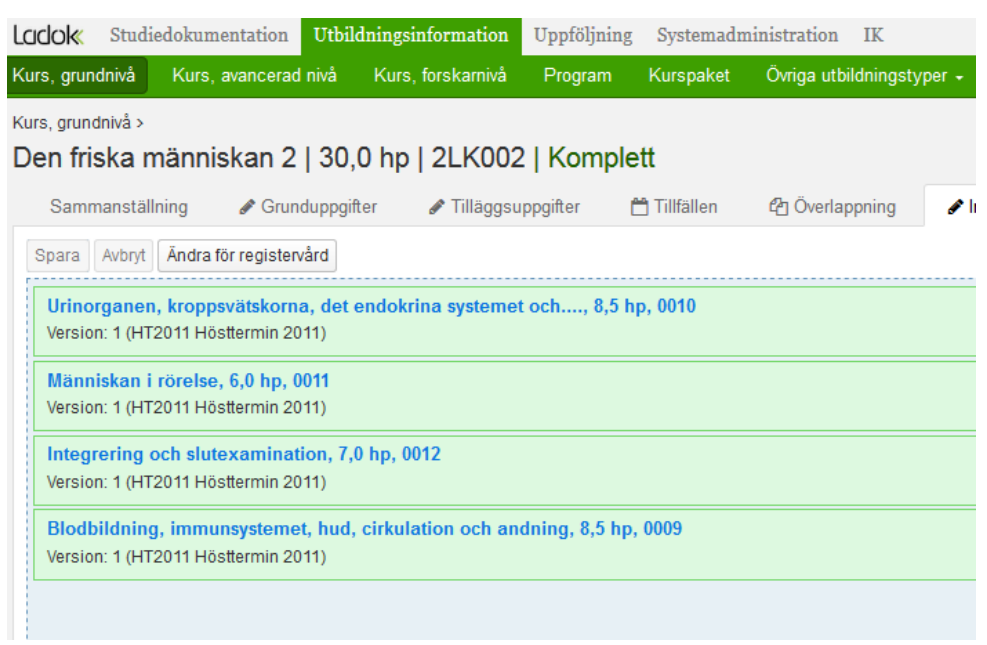

# Moment i kursversion 3

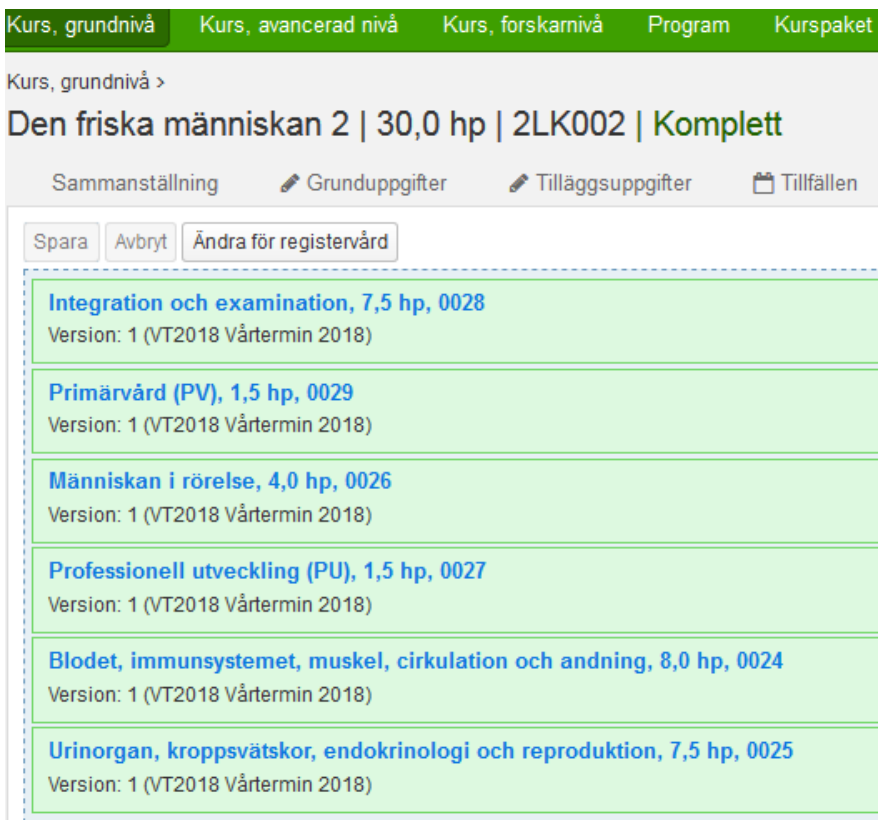

## Moment i kursversion 6

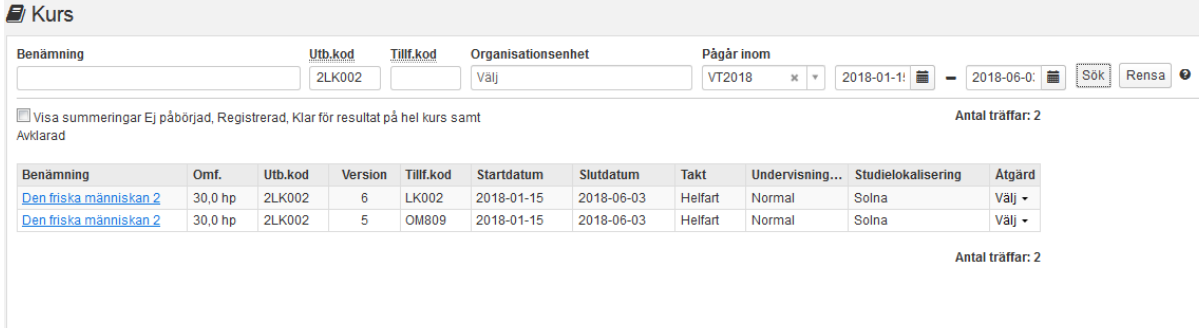

Om man sedan tittar på fliken Kurs i Studiedokumentation och väljer aktuell termin, så kan man se för vilka kursversioner det redan finns kurstillfällen upplagda.

Finns det ett kurstillfälle i den kursversion som studenten ska examineras på så kan det användas. Om det inte finns ett tillfälle i rätt kursversion, så beställs det av systemförvaltningsgruppen.